S/M Code No.91-099 DATE OF ISSUE 11/1991-T

# AIWA®

# AD-F810

# SERVICE MANUAL

#### STEREO CASSETTE DECK

# • BASIC TAPE MECHANISM : $\alpha - 12$

# • TYPE. H,U,C,E,K

### SPECIFICATIONS

Type Stereo cassette tape deck Track format 4 tracks, 2 channels Power supply AD-F810 E AC 220V, 50Hz AD-E810 K AC 240V, 50Hz AD-F810 H, U, C AC 120/220/240V switchable, 50/ 60Hz Power consumption AD-F810H 18W AD-F810U, C, E, K 25W Frequency response Metal tape: 15 - 20,000Hz CrO<sub>2</sub> tape: 15 - 19,000Hz Normal tape: 15 - 18,000Hz Signal-to-noise ratio 80 dB (METAL tape DOLBY C NR ON above 5kHz) Wow and flutter 0.065% (according to DIN 45500) 0.035% (WRMS) Tape speed 4.8 cm/sec.  $(1-7/_8 \text{ ips})$ **Recording system** AC bias (frequency 105kHz) Erase system AC erase Motor DC servomotor × 1 DC motor × 1

#### Heads Playback head × 1 (PC-OCC coil super DX head) Recording head × 1 (PC-OCC coil super DX head) Erase head $\times 1$ (Double-gap sendust head) Inputs REC/LINE IN, maximum input sensitivity: 50mV (47kΩ) Outputs PLAY/LINE OUT standard output level: 370mV (0VU); suitable load impedance: over 47kΩ PHONES: 0.8mW (0VU) suitable load impedance: 32 $\Omega$ Dimensions 430(W) × 140(H) × 318.3(D) mm $17 \times 5^{-5}/_{8} \times 12^{-5}/_{8}$ inches Weight 4.9 kg 10.8 lbs

•Design and specifications are subject to change without notice.

•Dolby noise reduction and HX Pro headroom extension manufactured under license from Dolby Laboratories Licensing Corporation. HX Pro originated by Bang & Olufsen.

"DOLBY", the double-D symbol I and "HX PRO" are trademarks of Dolby Laboratories Licensing Corporation.

AIWA Co., Ltd.

# Tokyo Japan

Printed in Japan

#### DISASSEMBLY INSTRUCTIONS

- Notes on replacing the "Power Transformer". When replacing the "Power Transformer", attach a "Plate, Shield" to the specifed position to conform to the safety standard (spacing).
  - Attach the shield plate with adhesive tape while aligning it to portion (a). At this time, apply a threadlocking adhesive to it.

#### Align this to the edge of the transformer's core band.

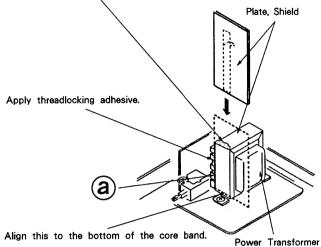

#### ACCESSORIES / PACKAGE LIST

| PART NO.<br>CHANGED TO | REF.<br>NO. | PART NO.        | DESCRIPTION                           | COMMON<br>MODEL | Q,TY |
|------------------------|-------------|-----------------|---------------------------------------|-----------------|------|
|                        | 1           | ★81-DS2-902-010 | INSTRUCTION BOOKLET, EX (J)           | *               | 1    |
|                        | 2           | ★81-DS2-640-010 | REMOTE UNIT, C – ASSY RC – S104 (U,C) | *               | 1    |
|                        | 3           | ★87-009-724-010 | PLUG, ADAPTOR IR39 (H)                |                 | 1    |
|                        | 4           | ★87-034-786-019 | CORD, PIN 189 - 0760                  |                 | 2    |

#### ELECTRICAL MAIN PARTS LIST

|                              | IO. PART NO.                                                                 | DESCRIPTION                                                                                                    |
|------------------------------|------------------------------------------------------------------------------|----------------------------------------------------------------------------------------------------|
| === (                        | ,===<br>87-001-533-010<br>87-002-565-010<br>87-002-394-010<br>81-DS2-613-010 | IC, GP1U501 (REMOTE SENSOR) (U, C)<br>IC, HA12142NT-01<br>IC, LB1641<br>IC, LC6554H-4694                               |
|                              | 87-002-328-010<br>87-020-758-010<br>87-020-908-010<br>87-027-827-010         | IC, M5218AL<br>IC, NJM2068SD<br>IC, NJU4066BD<br>IC, TC4069UBP                                                         |
| ===Tf                        | RANSISTOR===                                                                 |                                                                                                    |
|                              | 89-112-965-010<br>89-109-521-010<br>89-213-302-019<br>89-213-542-019         | TRANS I STOR, 2SA 1296GR<br>TRANS I STOR, 2SA 952K<br>TRANS I STOR, 2SB 1 330<br>TRANS I STOR, 2SB 1 354EF             |
|                              | 89-213-702-019<br>87-026-462-019<br>89-318-156-010<br>89-318-155-010         | TRANS I STOR, 2SB1370E<br>TRANS I STOR, 2SC1740S (RS)<br>TRANS I STOR, 2SC1815BL<br>TRANS I STOR, 2SC1815GR            |
|                              | 89-320-011-010<br>87-026-219-019<br>87-026-514-019<br>87-026-218-019         |                                                                                                    |
| ===D                         | 0DE===                                                                       |                                                                                                    |
|                              | 87-001-783-019<br>87-020-465-019<br>87-020-123-010<br>87-027-301-010         | DIODE, 1N4002-T<br>DIODE, 1SS133<br>DIODE, DS446<br>DIODE, ZENER HZ3A1                                                 |
|                              | 87-027-416-010<br>87-027-286-010<br>87-001-916-010<br>87-001-917-010         | DIODE, ZENER HZ3C2<br>DIODE, ZENER HZ5C1<br>DIODE, ZENER UTZJ10B<br>DIODE, ZENER UTZJ12C                               |
|                              | 87-001-918-010<br>87-001-911-010<br>87-001-914-010                           | DIODE, ZENER UTZJ22B<br>DIODE, ZENER UTZJ4. 7A<br>DIODE, ZENER UTZJ6. 2B                                               |
| ===MA                        | IN CIRCUIT BOARD S                                                           | SECTION===                                                                                                    |
| C101<br>C102<br>C109<br>C110 | ★87-018-125-010<br>★87-018-125-010<br>★87-018-134-010<br>★87-018-134-010     | CAP, CERA-SOL SS 330P-50 B<br>CAP, CERA-SOL SS 330P-50 B<br>CAP, CERA-SOL SS 0. 01-16 Y<br>CAP, CERA-SOL SS 0. 01-16 Y |
| C111<br>C113<br>C114<br>C115 | ★87-018-134-010<br>★87-018-119-010<br>★87-018-119-010<br>★87-018-197-010     | CAP, CERA-SOL SS 0.01-16 Y<br>CAP, CERA-SOL SS 100P-50 B<br>CAP, CERA-SOL SS 100P-50 B<br>CAP, CERA-SOL SS 1800P-16 X  |
| C116<br>C123<br>C124<br>C125 | ★87-018-197-010<br>★87-010-544-010<br>★87-010-544-010<br>★87-010-544-010     | CAP.CERA-SOL SS 1800P-16 X<br>CAP.ELECT 0.1-50<br>CAP.ELECT 0.1-50<br>CAP.ELECT 0.1-50<br>CAP.ELECT 0.1-50             |
| C126<br>C127<br>C128<br>C129 | ★87-010-544-010<br>★87-010-979-010<br>★87-010-979-010<br>★87-010-979-010     | CAP, ELECT 0.1-50<br>CAP, ELECT 2.2-50 BP ES<br>CAP, ELECT 2.2-50 BP ES<br>CAP, ELECT 1-50 SME                         |
| C201<br>C202<br>C203<br>C204 | ★87-018-119-010<br>★87-018-119-010<br>★87-018-132-010<br>★87-018-132-010     | CAP, CERA-SOL SS 100P-50 B<br>CAP, CERA-SOL SS 100P-50 B<br>CAP, CERA-SOL SS 2200P-16 X<br>CAP, CERA-SOL SS 2200P-16 X |
| C207<br>C208<br>C209<br>C210 | ★87-010-677-010<br>★87-010-677-010<br>★87-018-132-010<br>★87-018-132-010     | CAP, ELECT 0. 15-50 7L<br>CAP, ELECT 0. 15-50 7L<br>CAP, CERA-SOL SS 2200P-16 X<br>CAP, CERA-SOL SS 2200P-16 X         |
| C227<br>C228<br>C229<br>C230 | ★87-010-544-010<br>★87-010-544-010<br>★87-010-544-010<br>★87-010-544-010     | CAP, ELECT 0. 1-50<br>CAP, ELECT 0. 1-50<br>CAP, ELECT 0. 1-50<br>CAP, ELECT 0. 1-50                                   |
| C231<br>C232                 | ★87-010-404-010<br>★87-010-404-010                                           | CAP, ELECT 4.7-50 SME<br>CAP, ELECT 4.7-50 SME                                                                         |

REF. NO. PART NO. DESCRIPTION C233 ★87-010-401-010 CAP, ELECT 1-50 SME C234 ★87-010-248-010 CAP, ELECT 220-10 SME C237 ★87-015-951-010 CAP, ELECT 1-50 LL C238 ★87-015-951-010 CAP. ELECT 1-50 LL ★87-018-134-010 CAP, CERA-SOL SS 0.01-16 Y ★87-010-248-010 CAP, ELECT 220-10 SME ★87-018-134-010 CAP, CERA-SOL SS 0.01-16 Y ★87-018-134-010 CAP, CERA-SOL SS 0.01-16 Y C239 C240 C241 C242 ★87-018-134-010 CAP, CERA-SOL SS 0.01-16 Y ★87-018-134-010 CAP, CERA-SOL SS 0.01-16 Y ★87-010-405-010 CAP, CERA-SOL SS 0.01-16 Y ★87-010-405-010 CAP, ELECT 10-50 SME ★87-010-405-010 CAP, ELECT 10-50 SME C243 C244 C245 C246 ★87-018-123-010 CAP, CERA-SOL SS 220P-50 B ★87-018-123-010 CAP, CERA-SOL SS 220P-50 B ★87-018-128-010 CAP, CERA-SOL SS 560P-50 B ★87-018-128-010 CAP, CERA-SOL SS 560P-50 B C301 C302 C305 C306 ★87-018-131-010 ★87-018-131-010 ★87-018-134-010 ★87-018-134-010 ★87-018-134-010 ★87-018-134-010 C307 C308 C311 C312 ★87-010-370-010 CAP, ELECT 330-6. 3 SME ★87-010-101-010 CAP, ELECT 220-16 SME ★87-014-077-010 CAP, PP 6800P-100 J ★87-010-382-010 CAP, ELECT 22-25 SME C317 C318 C319 C324 ★87-010-401-010 CAP, ELECT 1-50 SME ★87-010-401-010 CAP, ELECT 1-50 SME ★87-014-073-010 CAP, ELECT 1-50 SME ★87-014-073-010 CAP, PP 4700P-100 J ★87-014-073-010 CAP, PP 4700P-100 J C325 C326 C327 C328 ★87-010-405-010 CAP, ELECT 10-50 SME ★87-010-389-010 CAP, ELECT 2200-25 SME ★87-010-389-010 CAP, ELECT 2200-25 SME ★87-010-247-010 CAP, ELECT 100-50 SME C329C401 C402 C403 C404 ★87-010-382-010 CAP, ELECT 22-25 SME ★87-010-263-010 CAP, ELECT 22-23 SME ★87-010-263-010 CAP, ELECT 100-10 ★87-010-644-010 CAP, ELECT 470-16 MUSE ★87-010-235-010 CAP, ELECT 470-16 SME C405 C406 C407 ★87-018-134-010 ★87-010-405-010 ★87-018-134-010 ★87-018-132-010 CAP, CERA-SOL SS 0.01-16 Y CAP, ELECT 10-50 SME CAP, CERA-SOL SS 0.01-16 Y CAP, CERA-SOL SS 2200P-16 X C408 C410 C501 C502 ★87-018-100-010 CAP, CERA-SOL SS 4.7P-50 SL ★87-018-119-010 CAP, CERA-SOL SS 100P-50 B ★87-010-401-010 CAP, ELECT 1-50 SME ★87-010-382-010 CAP, ELECT 22-25 SME C503 C504 C505 C506 **★**87-010-263-010 **★**87-010-382-010 CAP, ELECT 100-10 CAP, ELECT 22-25 SME CAP, ELECT 4. 7-50 SME C601 C602 ★87-010-404-010 C603 ★87-010-404-010 CAP, ELECT 4. 7-50 SME C604 ★87-010-546-010 CAP, ELECT 0. 33-50 SME ★87-010-546-010 CAP, ELECT 0. 33-50 SME ★87-010-404-010 CAP, ELECT 4. 7-50 SME ★87-010-404-010 CAP, ELECT 4. 7-50 SME C605 C606 C701 C702 COIL, 22MMH-J COIL, 22MMH-J COIL, 22MMH-J ★82-231-629-010 1101 ★82-231-629-010 ★82-231-622-010 L102 L201 ★82-231-622-010 COIL, 22MMH-J L202 ★87-003-131-010 ★87-003-131-010 ★80-DW1-623-010 L203 COIL, 10MMH-J COIL, 10MMH-J FILTER, DOLBY 108K L204 1205 ★80-DW1-623-010 FILTER, DOLBY 108K L206 L301 ★81-DS2-630-010 COIL, HX 108K L302 ★81-DS2-630-010 COIL, HX 108K L303 ★81-DS2-629-010 COIL, BIAS 108K SFR101 + 87-024-168-010 SFR, 1K DIA6 V SFR102 + 87-024-168-010 SFR, 1K DIA6 V SFR201★87-024-172-010 SFR, 10K DIA6 V SFR202★87-024-172-010 SFR, 10K DIA6 V

SFR301★87-024-176-010 SFR, 100K DIA6 V

| REF. NO. PART NO                                                  |                                                          | DESCRIPTION                                                                                                    |  |  |
|-------------------------------------------------------------------|----------------------------------------------------------|----------------------------------------------------------------------------------------------------|--|--|
| SFR302★87-024-<br>VR201 81-DS2-<br>VR301 81-DS2-<br>VR701 81-DS2- | 615-010<br>616-010                                       | SFR,100K DIA6 V<br>VOLUME 5KBX2(REC SENSITIVITY)<br>VOLUME 10KB(BIAS FINE)<br>VOLUME 150KW(REC BALANCE)        |  |  |
| ===FRONT CIRCUI                                                   | T BOARD S                                                | ECTION===                                                                                                    |  |  |
| C901 ★87-010-<br>C902 ★87-010-<br>C903 ★87-018-<br>C904 ★87-010-  | 370-010<br>134-010                                       | CAP, ELECT 10-50 SME<br>CAP, ELECT 330-6.3 SME<br>CAP, CERA-SOL SS 0.01-16 Y<br>CAP, ELECT 2.2-50 SME          |  |  |
| C905 ★87-010-<br>C906 ★87-018-<br>C907 ★87-018-<br>C908 ★87-018-  | -134-010<br>-134-010                                     | CAP, ELECT 22-25 SME<br>CAP, CERA-SOL SS 0.01-16 Y<br>CAP, CERA-SOL SS 0.01-16 Y<br>CAP, CERA-SOL SS 0.01-16 Y |  |  |
|                                                                   | -637-010<br>-639-010                                     | CERAMIC RESONATOR CST4. OMHZ<br>LED, SEL-1121R TP7(REC ●)<br>LED, SEL-1321G TP7(►)<br>LED, SEL-1721Y TP7(■)    |  |  |
| FL901 81-DS2-<br>R914 87-025-                                     | -637-010<br>-612-010<br>-471-010<br>-215-010             | LED, SEL-1121R TP7 (REC MUTE ●)<br>FL BG-961GK (FL DISPLAY)<br>RES, NF 4. 7-1/4W J<br>TACT SW(REC ●)           |  |  |
| \$903 87-036-<br>\$904 87-036-                                    |                                                          | TACT SW(MS/REVIEW ◀)<br>TACT SW(►)<br>TACT SW(MS/CUE ►)<br>TACT SW(COUNTER RESET)                              |  |  |
| S907 87-036-<br>S908 87-036-                                      | -215-010<br>-215-010<br>-215-010<br>-215-010<br>-215-010 | TACT SW(ZERO RETURN)<br>TACT SW(■)<br>TACT SW(■1)<br>TACT SW(REC MUTE ●)                                       |  |  |
| S912 81-DS2-<br>S913 81-DS2-                                      | -215-010<br>-619-010<br>-618-010<br>-215-010             | TACT SW(DISPLAY MODE)<br>SLIDE SW(DOLBY NR)<br>SLIDE SW(TIMER)<br>TACT SW(MONITOR)                             |  |  |
| S915 87-036-<br>VR901 84-794-                                     | -215-010<br>-621-010                                     | TACT SW(MPX FILTER)<br>VOLUME 50KA R-VR(REC LEVEL)                                                             |  |  |
| ===HEADPHONE C                                                    | IRCUIT BO/                                               | ARD SECTION===                                                                                                 |  |  |
| C801 ★87-010-<br>C802 ★87-010-<br>C803 ★87-010-<br>C804 ★87-010-  | -546-010<br>-263-010                                     | CAP, ELECT 0. 33-50 SME<br>CAP, ELECT 0. 33-50 SME<br>CAP, ELECT 100-10<br>CAP, ELECT 100-10                   |  |  |
| C805 ★87-010-<br>C806 ★87-010-<br>C807 ★87-018-<br>C809 ★87-018-  | -263-010<br>-134-010                                     | CAP, ELECT 100-25 SME<br>CAP, ELECT 100-10<br>CAP, CERA-SOL SS 0.01-16 Y<br>CAP, CERA-SOL SS 1000P-50 B        |  |  |
| C810 ★87-018<br>J801 ★87-009<br>VR801 81-DS2                      | -131-010<br>-355-010<br>-617-010                         | CAP, CERA-SOL SS 1000P-50 B<br>JACK, 6. 3 GLD HLJ1520 (PHONES)<br>VOLUME 10KAX2 (PHONE LEVEL)                  |  |  |
| ===POWER CIRCUIT BOARD SECTION===                                 |                                                          |                                                                                                    |  |  |
|                                                                   | -623-019<br>-621-019                                     |                                                                                                    |  |  |
| ∆S401 87-036                                                      | -015-010                                                 | AC SW SDDLD1 (POWER)                                                                                           |  |  |
| ===JACK CIRCUI                                                    | T BOARD S                                                | ECTION===                                                                                                    |  |  |
| J701 ★87-009                                                      | -023-010                                                 | JACK, PIN YKC21-0349(PLAY/LINE OUT)<br>(REC/LINE IN)                                                           |  |  |
| ===SWITCH CIRC                                                    | UIT BOARD                                                | SECTION===                                                                                                    |  |  |
| <b>∆</b> \$402 87-036                                             | -202-010                                                 | ROTARY SW 1-1-3 H(AC VOLTAGE)<br>(H, U, C)                                                                     |  |  |
| ===MECHA CIRCUIT BOARD SECTION===                                 |                                                          |                                                                                                    |  |  |

| M1  |                         | MOTOR, MMN-6F1LBOK (REEL) |
|-----|-------------------------|---------------------------|
| PH1 | <b>★</b> 87-001-365-010 | PHOTO SENSOR, SPI315-05-C |

| REF. NO.       | PART NO.                                                                 | DESCRIPTION                                                                                      |
|----------------|--------------------------------------------------------------------------|--------------------------------------------------------------------------------------------------|
| S1             | 81-505-607-010                                                           | PHOTO SENSOR, SP1315-05-C<br>LEAF SW(CrO2 DET)<br>LEAF SW(METAL DET)<br>LEAF SW(CASSETTE)        |
| S5<br>S6       | 81-505-607-010<br>81-505-601-010<br>81-505-601-010<br>81-507-237-010     | LEAF SW, GEAR CAM (PAUSE)<br>LEAF SW, GEAR CAM (PLAY)                                            |
| SOL2           | 81-507-237-010                                                           | SOLENOID 9ME-C(PLAY)                                                                             |
| ===MISC        | ELLANEOUS===                                                             |                                                                                                  |
|                | ★87-034-749-019 ★87-034-583-019 ★82-187-797-019 ★82-187-796-019          | AC CORD <e>(E)</e>                                                                               |
| ∆ 7<br>CON1017 | ★87-085-184-010<br>★87-085-185-010<br>★81-DS2-627-019<br>★81-DS2-628-019 | BUSHING, AC CORD D(H, U, C)<br>BUSHING, AC CORD E(E, K)<br>CONNECTOR, 4P PB<br>CONNECTOR, 6P REC |
| FT901<br>FT903 | ★87-046-359-010<br>81-DS2-635-010<br>81-VP1-643-010<br>87-020-109-010    | CABLE, FFC 20P<br>FLAT CABLE, 15-1. 25 140                                                       |
| M2<br>RPH      | 87-045-296-010<br>87-046-361-010                                         |                                                                                                  |

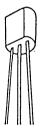

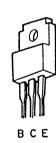

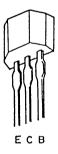

ЕСВ

2SC1815 2SC2001

2SA952 2SA1296

2SB1370

2SC1740 DTA144

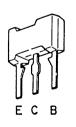

DTC123

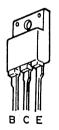

2SB1354

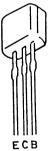

2SB1330

DTC144

#### **BLOCK DIAGRAM**

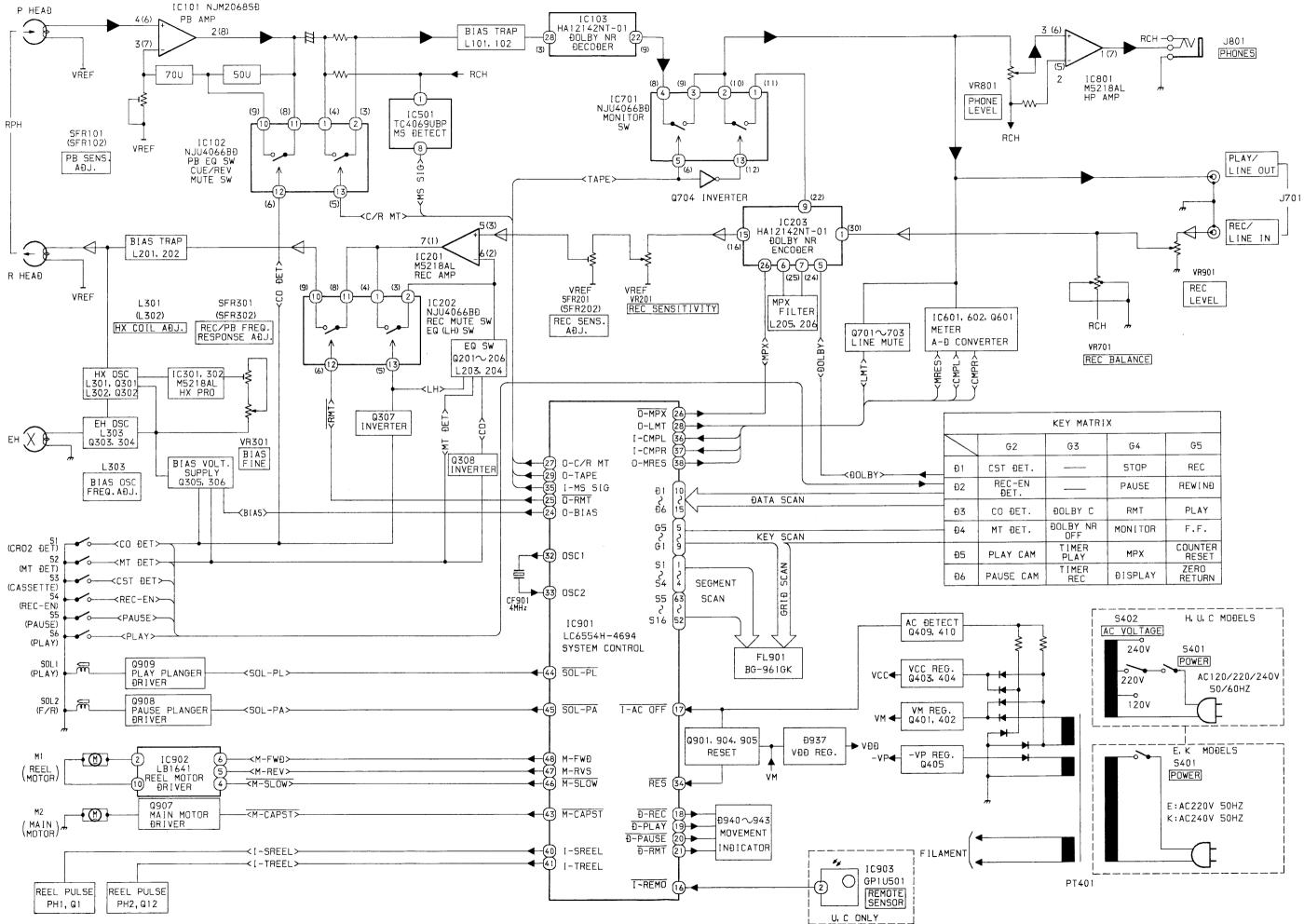

| ATRIX  |         |                  |  |  |
|--------|---------|------------------|--|--|
|        | G4      | G5               |  |  |
| -      | STOP    | REC              |  |  |
| _      | PAUSE   | REWINÐ           |  |  |
| С      | RMT     | PLAY             |  |  |
| NR     | MONITOR | F.F.             |  |  |
| R<br>′ | MPX     | COUNTER<br>RESET |  |  |
| R      | ÐISPLAY | ZERO<br>RETURN   |  |  |

#### IC DESCRIPTION

#### IC,LC6554H - 4694

| Pin No. | Pin Name        | I / O | Description                                                                         |
|---------|-----------------|-------|-------------------------------------------------------------------------------------|
| 1       | S 4             |       |                                                                                     |
| \$      | \$              | 0     | FL lighting segment output.                                                         |
| 4       | S 1             |       |                                                                                     |
| 5       | G 5             |       |                                                                                     |
| \$      | \$              | 0     | FL lighting grid output and KEY SCAN output.                                        |
| 9       | G 1             |       |                                                                                     |
| 10      | D 1             |       |                                                                                     |
| \$      | \$              | I     | KEY SCAN input.                                                                     |
| 15      | D 6             |       |                                                                                     |
| 16      | I – R E M O     | I     | Remote control input.                                                               |
| 17      | I-AC OFF        | I     | AC OFF detection.                                                                   |
| 18      | D-REC           | 0     | REC LED output. "L" when REC mode.                                                  |
| 19      | D-PLAY          | 0     | PLAY-LED output. "L" when PLAY mode.                                                |
| 2 0     | D-PAUSE         | 0     | PAUSE LED output. "L" when PAUSE.                                                   |
| 2 1     | D-RMT           | 0     | REC MUTE LED output. "L" when REC MUTE.                                             |
| 2 2     | O – C A L       | 0     | Not used                                                                            |
| 2 3     | О — Н Х         | 0     | Not used.                                                                           |
| 24      | O-BIAS          | 0     | BIAS OSC control output. "H" when REC mode.                                         |
| 2 5     | <u>O-RMT</u>    | 0     | REC MUTE control output. "H" when REC-PLAY.                                         |
| 2 6     | <u>O-MPX</u>    | 0     | DOLBY IC MPX control output. "L" when MPX ON.                                       |
| 2 7     | O-C/R MT        | 0     | CUE/REVIEW MUTE control output. "H" when PLAY.                                      |
| 28      | O-LMT           | 0     | LINE MUTE control output. LINE MUTE when "H".                                       |
| 2 9     | Ο-ΤΑΡΕ          | 0     | TAPE/SOURCE control output of MONITOR. "H" when TAPE MONITOR.                       |
| 30      | ΤΕSΤ            | -     | Terminal for the system test. Connect to GND.                                       |
| 31      | VSS             | -     | Connect to GND.                                                                     |
| 32      | OSC1            | 0     | Microcomputer clock output.                                                         |
| 33      | O S C 2         | I     | Microcomputer clock input.                                                          |
| 34      | RES             | I     | System reset terminal.                                                              |
| 3 5     | I-MS. SIG       | Ι     | MS control input.                                                                   |
| 36      | I – CMP L       | I     | METER Lch control input.                                                            |
| 37      | I – CMP R       | I     | METER Rch control input.                                                            |
| 38      | O-MRES          | 0     | METER AD converter control output.                                                  |
| 39      | O – D I R E C T | 0     | Not used.                                                                           |
| 4 0     | I – 1 D S 2     | 0     | Control input for switching programs. AD-F810 when "H".                             |
| 4 1     | I – T R E E L   | I     | TAKE UP REEL PULSE input and automatic stop detection input for the linear counter. |
| 42      | I – S R E E L   | Ι     | SUPPLY REEL PULSE input for the linear counter.                                     |
| 4 3     | M-CAPST         | 0     | Capstan motor control output.                                                       |
| 44      | <u>SOL-PL</u>   | 0     | PLAY plunger control output.                                                        |
| 4 5     | SOL-PA          | 0     | PAUSE plunger control output.                                                       |

| Pin No. | Pin Name       | 1/0 | Description                                                   |
|---------|----------------|-----|---------------------------------------------------------------|
| 46      | M-SLOW         | 0   | Reel motor voltage control output.                            |
| 47      | M-RVS          | 0   | Peol mater control output                                     |
| 48      | M-FWD          | 0   | Reel motor control output.                                    |
| 49      | M-REEL         | 0   | Nat used                                                      |
| 50      | <u>O-SCALE</u> | 0   | Not used.                                                     |
| 51      | V P            |     | Load power supply for the pull down resistor. Connect to -VP. |
| 52      | S 1 6          |     |                                                               |
| \$      | \$             | 0   | FL lighting segment output.                                   |
| 63      | S 5            |     |                                                               |
| 64      | VDD            | -   | System power supply terminal. Connect to +5 V.                |

PU indicates that the pull up resistor is built in, and PD indicates that the pull down resistor is built in. PIN No. 22-25 output "L" when the system is initialized.

#### IC BLOCK DIAGRAM

IC, HA12142NT

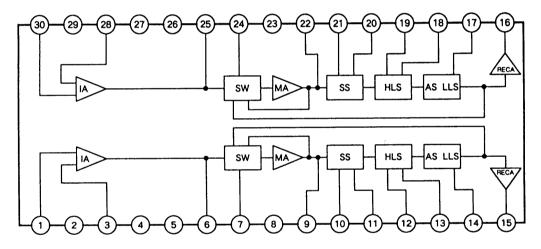

IC, LB1641

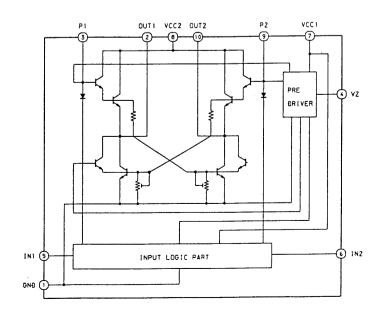

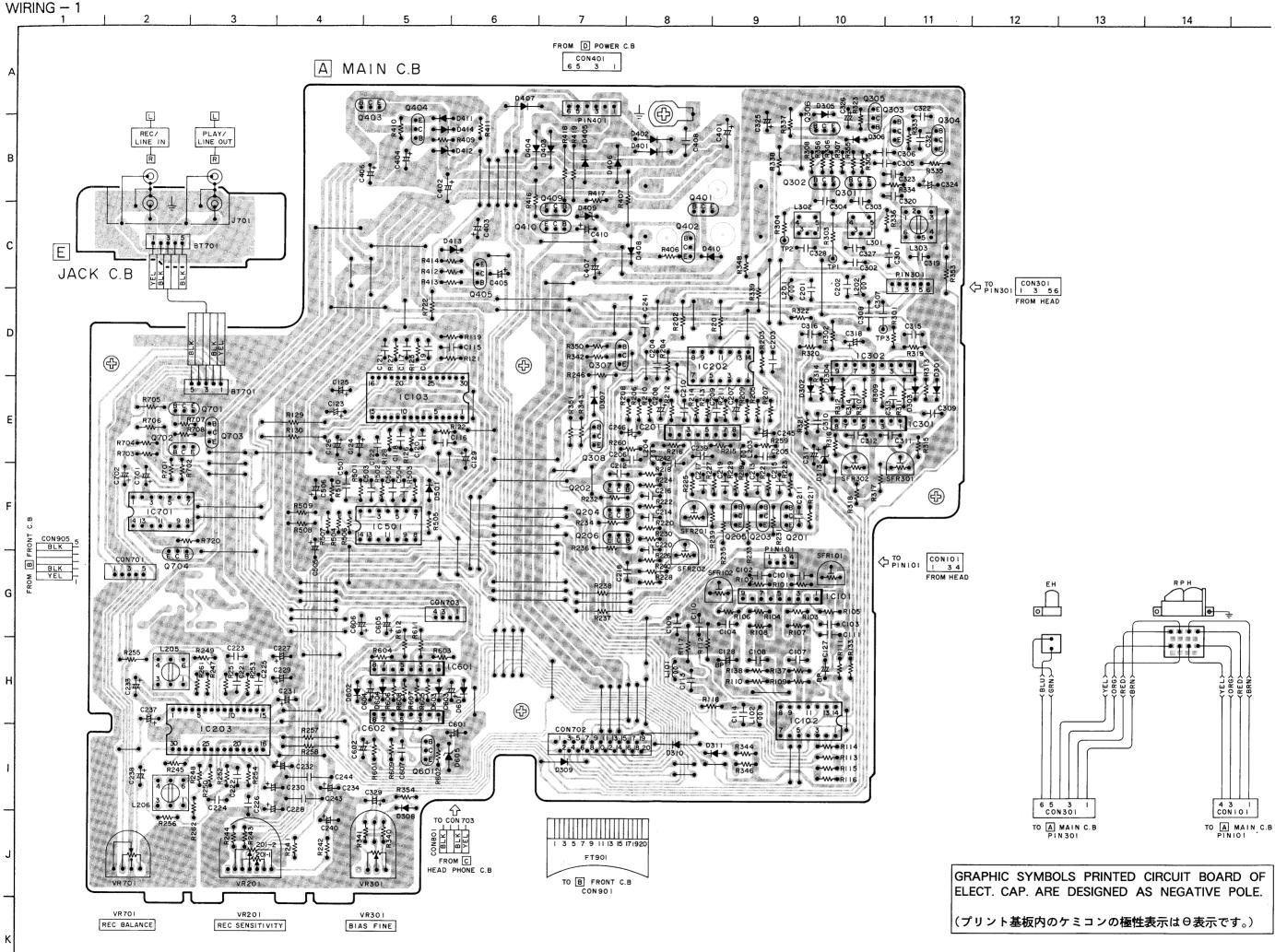

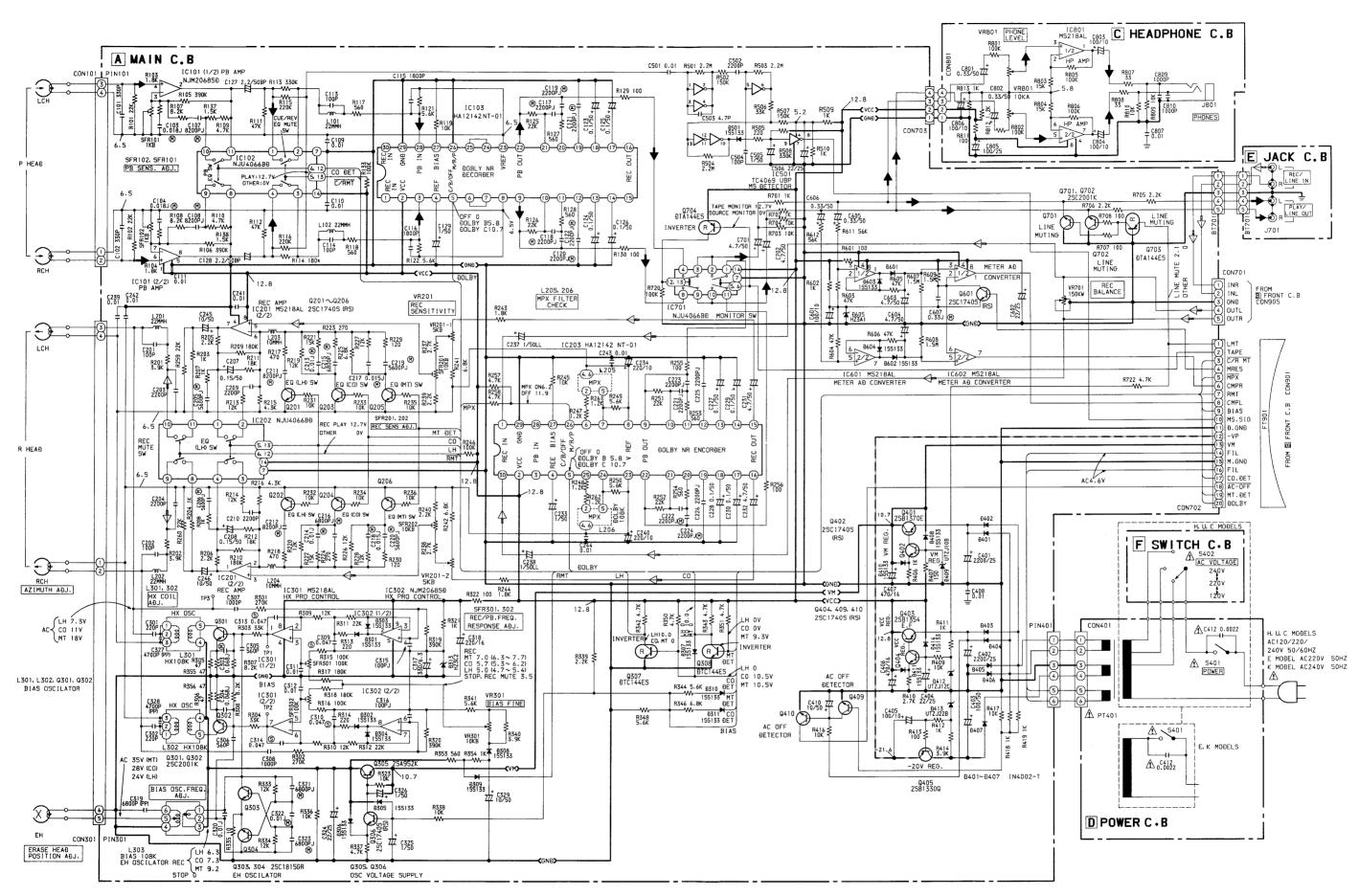

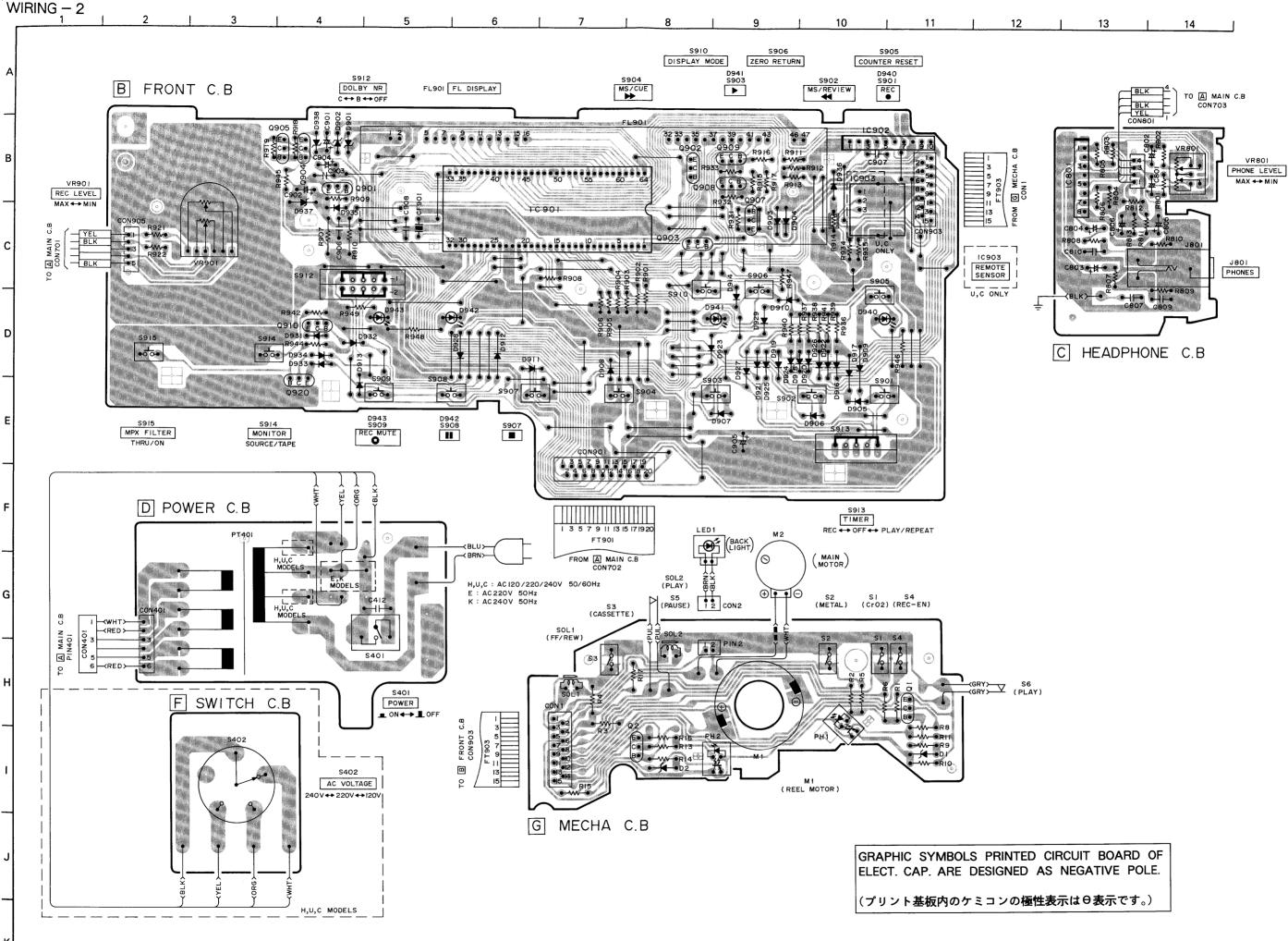

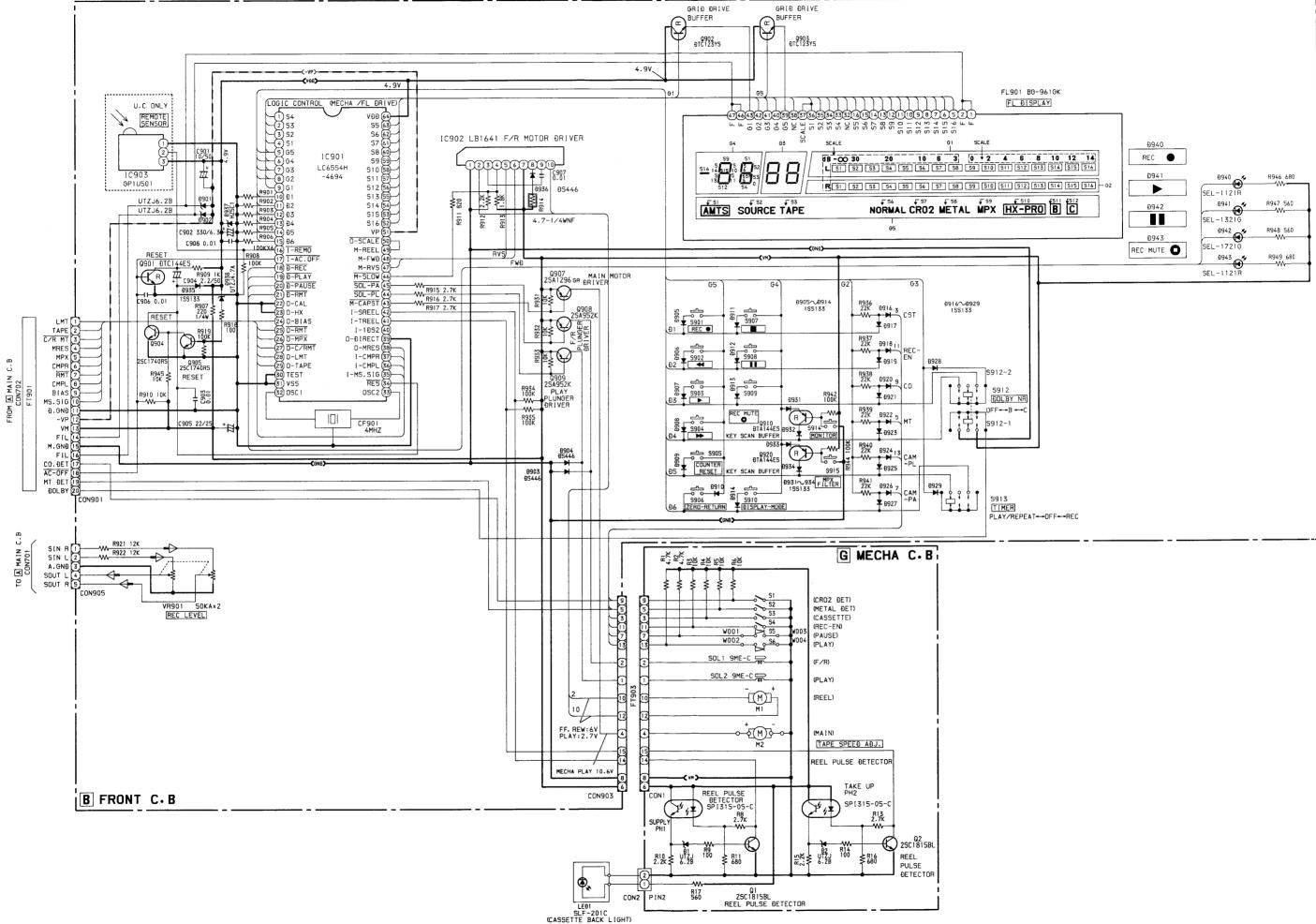

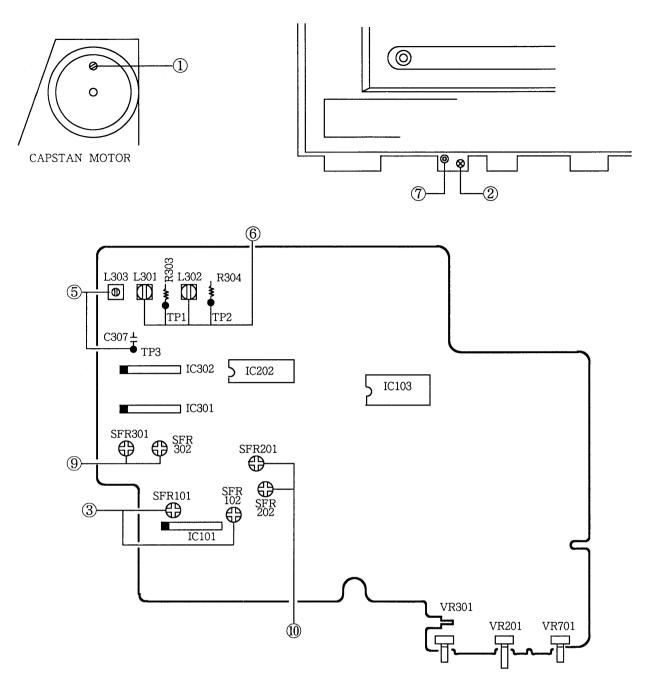

Initial Settings 1. REC BALANCE : Mechanical center 2. BIAS FINE : Center click position

- 3. REC SENS : Center click position
- 4. MPX FILTER SW : THRU (OFF)
- 5. DOLBY NR SW: OFF
- 1. Tape Speed Adjustment
  - Settings : Test tape : TTA-100 (TTA-111S)
    - Test point : LINE OUT jack
    - Adjustment location : SFR (M2)
  - Method : Play back the test tape and adjust so that the frequency counter reads 3000Hz.

- 2. Azimuth Adjustment
  - Settings : Test tape : TTA-310 (TTA-317E, SCC-1429) • Test point : LINE OUT jack
    - Adjustment location : Azimuth adjustment screw
  - Method: Play the 10kHz signal of the test tape and adjust so that the output is maximum and the waveforms in the Lissajous figure are in phase.
- 3. Playback Sensitivity Adjustment
  - Settings: Test tape: TTA-200 (TTA-161, TCC-130)
    - Test point : LINE OUT jack
    - LEVEL meter : DOLBY NR mark
    - Adjustment location : SFR101 (L ch)

SFR102 (R ch)

Method : Play back the test tape and adjust so that the output level is  $560mV \pm 10mV$ .

- 4. Playback Frequency Response Check Settings: • Test tape: TTA-310 (TTA-317E, SCC-1429)
  • Test point: LINE OUT jack
  - Method : Play back the 1kHz and 10kHz signals of the test tape and check that the output of the 10kHz signal is 0dB±2dB with respect to that of the 1kHz signal.
- 5. Bias OSC. Frequency Adjustment
  - Settings : Test tape : TTA-620 (TTA-119MP)
    - Test points : TP3
    - Adjustment location : L303
  - Method : Set to the record mode and adjust so that frequency counter reads  $108 kHz \pm 1 kHz.$
- 6. HX Coil Adjustment
  - Settings : Test tape : TTA-620 (TTA-119MP)
    - Test point : TP1, TP2
    - Adjustment location : L301 (L ch)
    - L302 (R ch)
  - Method : Adjust L301, L302 so that the DC voltage at the test points is in the REC STANDBY mode.
- 7. Erase Head Position Adjustment
  - Settings: Test tape: TTA-620 (TTA-119MP) TTA-600 (TTA-119K)
    - Test point : LINE OUT jack
    - Adjustment location : Hexagonal nut of erase head

• 0VU: 510mV

- Method: Record a 125Hz + 10VU signal on a test tape TTA-620 (TTA-119MP) using this unit. Rewind the recorded section and erase. Turn the hexagonal nut clockwise gradually until the Rch play back output decreases approx. 10dB. Then stop erasing and turn the hexagonal nut three fourths turn (270-300 degrees) counterclockwise. Rewind the erased section and play back the erased section. Check that the Rch play back output decreases more than 60dB.
  - [Over-erase check]

Record a 10kHz - 10VU signal on a test tape TTA-600 (TTA-119K) using this unit and let the Rch output be the reference output. Turn over the tape without rewinding, and erase (same time as recorded time). Turn over the tape without rewinding again, play back the recorded section. Check that the difference between the Rch play back output and reference output is within -0.8dB.

- \* The test tapes used for checking should be erased. After checking, fast forward the test tapes.
- 8. MPX Filter Check
  - Settings : Test point : LINE OUT jack
    - Input signal : 19kHz signal (0VU) at input
      MPX SW : ON
  - Method: Set to the record mode and check that the output DOLBY NR SW ON becomes up to -30dB for the output at DOLBY NR SW OFF.
- 9. Recording/Playback Frequency Response Adjustment
  - Settings: Test tape: NORM.•TTA-600 (TTA-119K)
    - CrO<sub>2</sub> TTA-610 (TTA-119H)

METAL • TTA-620

- (TTA-119MP)
- Test point : LINE OUT jack
- Input signal : 1kHz/10kHz (LINE IN)
- Adjustment locations : SFR301 (L ch)

SFR302 (R ch)

- Method: Apply a 1kHz signal and adjust the attenuator so that the output level at the LINE OUT jack is 40mV. Record and play back the 1kHz and 10kHz signals and adjust so that the output of the 10kHz signal is  $0 \pm 0.3$ dB (NORM.),  $0 \pm 1$ dB (CrO<sub>2</sub>, METAL) with respect to that of the 1kHz signal.
- 10. Recording Sensitivity Adjustment
  - Settings : Test tape : NORM.•TTA-600 (TTA-119K) CrO2 • TTA-610 (TTA-119H) METAL • TTA-620
    - ILIAL IIA-620
      - (TTA-119MP)
    - Input signal : 1kHz (LINE IN)
    - Test point : LINE OUT jack
    - Adjustment locations : SFR201 (L ch)
      - SFR202 (R ch)
  - Method: Apply a 1kHz signal and adjust the attenuator so that the output level at the LINE OUT jack is 50mV. Record and playback the 1kHz signal and adjust so that the output is  $0 \pm 0.2$ dB (NORM.),  $0 \pm 1$ dB (CrO<sub>2</sub>, METAL).

# PRACTICAL SERVICE FIGURE

| Playback output :<br>REC/PB output :<br>REC/PB distortion :                                                                      |                                                                                                    |
|----------------------------------------------------------------------------------------------------|----------------------------------------------------------------------------------------------------|
| Playback noise :<br>(LINEAR)                                                                                                    | Less than 1.1mV (MT, CrO <sub>2</sub> )<br>(DOLBY NR C ON)<br>Less than 3.0mV (NORM.)                                                                                                    |
| REC/PB noise :<br>(LINEAR)                                                                                                    | (DOLBY NR OFF)<br>MT, CrO <sub>2</sub> : Less than 2.6/1.4/1.1mV<br>(DOLBY OFF/B/C)<br>NORM : Less than 3.2/1.6/1.2mV<br>(DOLBY OFF/B/C)                                                                       |
| Erase Ratio (125Hz) :<br>Crosstalk :<br>Channel separation :<br>Recording bias                                                   | More than 60dB<br>More than 60dB (1kHz, 0VU)                                                                                                    |
| frequency :<br>Tape speed<br>TTA-100                                                                                             | 108kHz                                                                                                    |
| (TTA-111S) :<br>Wow & flutter :<br>Take-up torque :<br>Fast forward torque :<br>Rewind torque :<br>Back-tension :<br>Test tape : | 3,000Hz ± 1.5 %<br>Less than 0.045 % (JIS/WRMS, PB)<br>28~48 g-cm<br>120~190 g-cm<br>120~190 g-cm<br>5~7 g-cm<br>METAL TTA-620 (TTA-119MP)<br>CrO <sub>2</sub> TTA-610 (TTA-119H)<br>NORMAL TTA-600 (TTA-119K) |

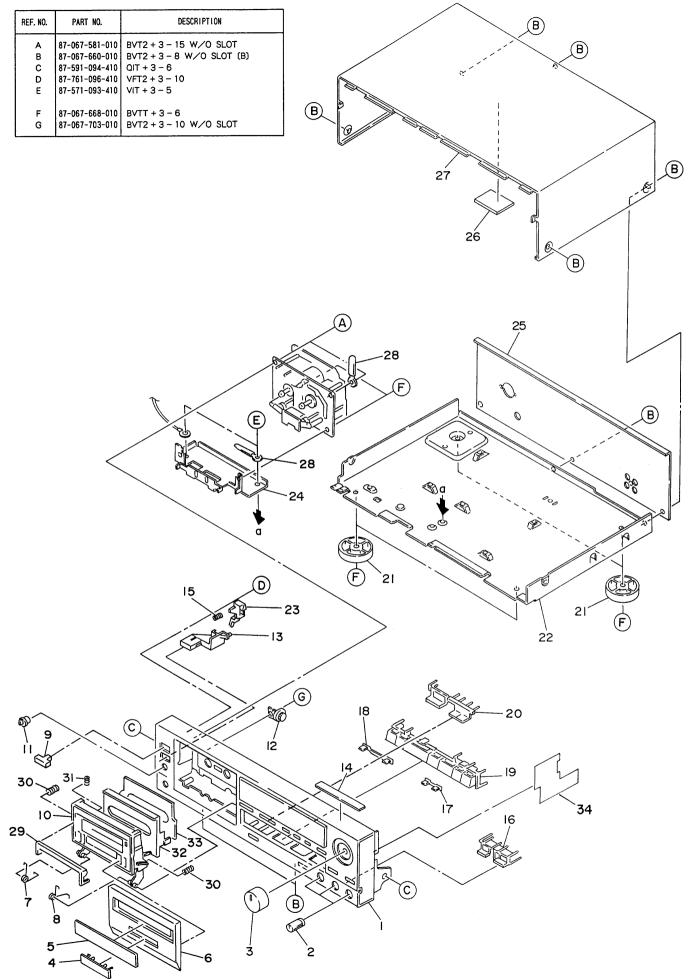

#### MECHANICAL PARTS LIST

|                     | -           |                 |                              |                                       |        |
|---------------------|-------------|-----------------|------------------------------|---------------------------------------|--------|
| PART NO.<br>CHANGED | REF.<br>NO. | PART NO.        | DESCRIPTION                  | COMMON Q'T<br>MODEL                   | Υ      |
|                     | 1-1         | ★09-047-697-010 | FRONT CABINET ASSY (H, E, K) | * 1                                   | 1      |
|                     | 1-1         | ★09-047-698-010 | FRONT CABINET ASSY (U)       |                                       | 1      |
|                     |             |                 | FRONT CABINET ASSY (C)       |                                       | 1      |
|                     | 1-1         | ★09-047-699-010 |                              |                                       | 3      |
|                     | 1-2         | ★80-DS3-007-019 | KNOB, BIAS                   |                                       | 5<br>1 |
|                     | 1-3         | ★81-DS2-021-019 | KNOB, REC                    | *                                     | 1      |
|                     | 1-4         | ★81-DS2-032-010 | BADGE, 3H                    |                                       | 1      |
|                     | 1-5         | ★81-DS2-005-019 | WINDOW, BOX                  |                                       | 1      |
|                     | 1-6         | ★81-DS2-003-010 | PANEL, CASSETTE              |                                       | 1      |
|                     | 1-7         | ★81-DS1-212-019 | T – SPRING, EJECT 1          | 1                                     | 1      |
|                     | 1-8         | ★81-DS1-209-019 | T – SPRING, EJECT R          |                                       | 1      |
|                     | 1-9         | ★81-DS1-008-019 | BUTTON, POWER                | 1                                     | 1      |
|                     | 1-10        | 84-790-013-019  | BOX, CASSETTE                | 1                                     | 1      |
|                     | 1-11        | ★81-DS2-020-010 | KNOB, HP                     | *                                     | 1      |
|                     | 1-12        | ★87-063-144-010 | DAMPER, OIL 37               | · · · · · · · · · · · · · · · · · · · | 1      |
|                     | 1-13        | ★81-DS2-010-019 | BUTTON, EJECT                | *                                     | 1      |
|                     | 1-14        | ★84-793-031-110 | SHEET, BIAS 89               |                                       | 1      |
|                     | 1-15        | ★81-DS3-209-019 | C – SPRING                   |                                       | 1      |
|                     | 1-16        | ★81-DS2-008-019 | KEY, SOURCE                  |                                       | 1      |
|                     | 1-17        | ★81-DS2-016-019 | INDICATION, LED              | *                                     | 1      |
|                     | 1-18        | ★81-DS2-017-019 | INDICATION, REC              | *                                     | 1      |
|                     | 1-19        | ★81-DS2-006-119 | KEY, PLAY                    | *                                     | 1      |
|                     | 1-20        | ★81-DS2-007-019 | KEY, COUNTER                 |                                       | 1      |
|                     | 1-21        | ★81-DS2-018-010 | FOOT                         |                                       | 4      |
|                     | 1-22        |                 | CHASSIS, MAIN                |                                       | 1      |
|                     | 1-23        | ★81-DS3-203-019 | LVR EJECT                    |                                       | 1      |
|                     | 1-24        | ★81-DS2-201-019 | HOLDER, MECHANISM            | *                                     | 1      |
|                     | 1-24        | ★81-DS2-025-019 | PANEL, REAR (H)              |                                       | 1      |
|                     |             |                 |                              |                                       | 1      |
|                     | 1-25        | ★81-DS2-029-019 | PANEL, REAR (U)              |                                       |        |
|                     | 1-25        | ★81-DS2-031-019 | PANEL, REAR (C)              |                                       | 1      |
|                     | 1-25        | ★81-DS2-027-019 | PANEL, REAR (E)              | *                                     | ł      |
|                     | 1-25        | ★81-DS2-026-019 | PANEL, REAR (K)              | *                                     | 1      |
|                     | 1-26        | ★82-226-274-010 | DAMPER, 80 - 60 - 3          |                                       | 1      |
|                     | 1-27        | ★84-793-026-110 | CABINET, STEEL               |                                       | 1      |
|                     | 1-28        |                 | BINDER, WIRE                 |                                       | 2      |
|                     | 1-29        | ★84-790-204-019 | HOOK, EJECT                  |                                       | 1      |
|                     | 1-30        | ★82-238-205-019 | C – SPRING, AMTS             | :                                     | 2      |
|                     | 1-31        | ★84-790-205-019 | C – SPRING, HOOK             |                                       | 1      |
|                     | 1-32        | ★84-790-032-319 | PANEL, AMTS                  |                                       | 1      |
|                     | 1-33        | ★84-790-202-019 | RUBBER, AMTS (H, C, E, K)    |                                       | 1      |
|                     | 1-33        | ★84-790-217-010 | RUBBER, AMTS (U)             |                                       | 1      |
|                     | 1 00        |                 | HODEL, ANTO (U)              |                                       | •      |
|                     | 1-34        | ★81-DS2-207-010 | SHEET, SIDE                  |                                       | 1      |

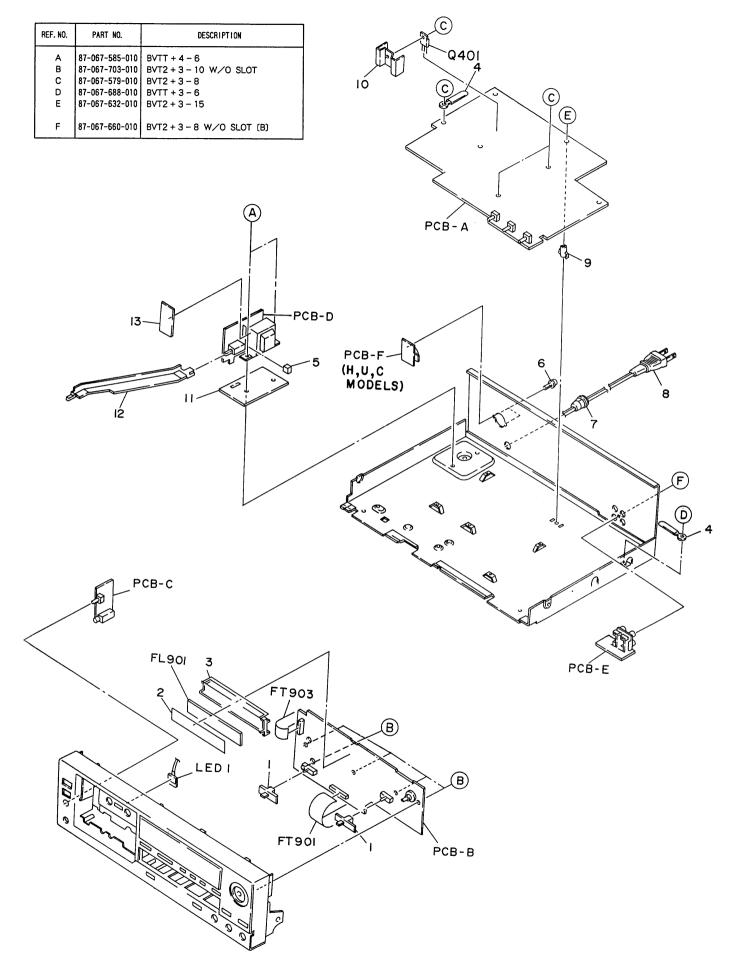

| PART NO.<br>CHANGED | REF.<br>NO. | PART NO.        | DESCRIPTION                       | COMMON<br>MODEL | Q'TY |
|---------------------|-------------|-----------------|-----------------------------------|-----------------|------|
|                     | 2-1         | ★81-DS2-011-019 | KNOB, SL                          | *               | 2    |
|                     | 2-2         | ★81-DS2-015-019 | SHEET, FL                         | *               | 1.   |
|                     | 2-3         | ★81-DS2-204-019 | GUIDE, FL                         | *               | 1    |
|                     | 2-4         |                 | BINDER, WIRE                      |                 | 2    |
|                     | 2-5         | ★81-DS2-205-019 | CUSHION, G 10 - 10 - 5.5          | *               | 1    |
|                     | 2-6         | ★87-084-099-010 | RIVET, NYLON 3 - 5.5 SP (H, U, C) |                 | 2    |
|                     | 2-7         | ★87-085-184-010 | BUSHING, AC CORD (H, U, C)        |                 | 1    |
|                     | 2-7         | ★87-085-185-010 | BUSHING, AC CORD (E, K)           |                 | 1    |
|                     | 2-8         | ★87-034-749-019 | CORD, AC (H)                      |                 | 1    |
|                     | 2-8         | ★87-034-583-019 | CORD, AC (U, C)                   |                 | 1    |
|                     | 2-8         | ★82-187-797-019 | CORD, AC (E)                      |                 | 1    |
|                     | 2-8         | ★82-187-796-019 | CORD, AC (K)                      |                 | 1    |
|                     | 2-9         |                 | HOLDER, P.C.B                     |                 | 1    |
|                     | 2-10        |                 | HEAT SINK                         |                 | 1    |
|                     | 2-11        |                 | SHIELD, PT H                      |                 | 1    |
|                     | 2-12        | ★81-DS2-203-019 | ROD, POWER                        | *               | 1    |
|                     | 2-13        |                 | SHIELD, PT V                      |                 | 1    |

| REF. NO.              | PART NO.                                                                               | DESCRIPTION                                                                                |
|-----------------------|----------------------------------------------------------------------------------------|--------------------------------------------------------------------------------------------|
| A<br>B<br>C<br>D<br>F | 87-261-036-010<br>87-081-543-010<br>87-081-963-010<br>87-265-034-410<br>87-263-033-010 | V + 2 - 8<br>U + 2 - 9<br>NUT2 - 3.5<br>V + 2 - 5 N1<br>V + 2 - 4                          |
| F G H I J             | 87-341-035-210<br>87-341-035-210<br>87-081-414-010<br>87-081-944-010<br>87-391-105-010 | UT1 + 2 - 6<br>UT1 + 2 - 12<br>W2 - 6 - 0.4<br>PW1.5 - 3.5 - 0.5<br>N - 2 - 4 - 1.6        |
| κιΣο                  | 87-081-481-210<br>87-067-006-010<br>87-081-808-010<br>87-067-170-010<br>82-416-358-010 | VTT + 3 - 5<br>W2 - 5 - 0.2<br>PW1.7 - 3.5 - 0.25<br>PW2.65 - 4.7 - 0.5<br>PW2.5 - 6 - 0.5 |

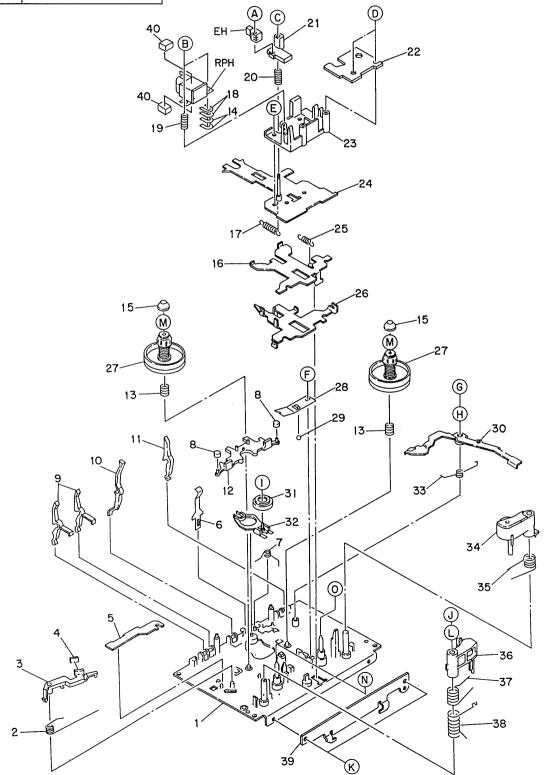

| PART NO.<br>CHANGED | REF.<br>NO.                          | PART NO.                                                                                    | DESCRIPTION                                                                                                    | COMMON<br>MODEL | Q'TY                  |
|---------------------|--------------------------------------|---------------------------------------------------------------------------------------------|----------------------------------------------------------------------------------------------------|-----------------|-----------------------|
|                     | 3-1<br>3-2<br>3-3<br>3-4<br>3-5      | ★86-574-201-410<br>★81-507-223-010<br>★81-507-222-010<br>★86-574-225-010<br>★81-505-238-010 | OUTSERT ASSY<br>T – SPRING, B.T<br>LEVER, BACK TENSION<br>FELT 2.5 – 6 – 1<br>PLATE, EJECT BLOCKING                  |                 | 1<br>1<br>1<br>1      |
|                     | 3-6<br>3-7<br>3-8<br>3-9<br>3-10     | ★86-574-216-010<br>★86-574-219-110<br>★81-507-229-010<br>★81-505-241-210<br>★81-505-242-210 | P – SPRING, CASSETTE<br>T – SPRING, IDLER<br>BRAKE, G<br>LEVER, CHROME REC BLOCKING<br>LEVER, METAL                  |                 | 1<br>1<br>2<br>2<br>1 |
|                     | 3-11<br>3-12<br>3-13<br>3-14<br>3-15 | ★81-505-240-210 ★81-505-236-310 ★81-507-219-010 ★86-543-258-010 ★82-303-398-010             | LEVER, CASSETTE SENSOR<br>LEVER, SLIDE BRAKE<br>C – SPRING, REEL S<br>SPACER, HEAD 0.2<br>CAP, REEL PLATFORM         |                 | 1<br>1<br>2<br>2<br>2 |
|                     | 3-16<br>3-17<br>3-18<br>3-19<br>3-20 | ★81-505-207-010<br>★86-543-241-010<br>★81-507-227-010<br>★86-543-224-010<br>★86-543-225-010 | PLATE, PAUSE<br>E – SPRING, SLIDE CHASSIS B<br>SPACER<br>C – SPRING, AZIMUTH<br>C – SPRING, EH                       |                 | 1<br>1<br>2<br>1<br>1 |
|                     | 3-21<br>3-22<br>3-23<br>3-24<br>3-25 | ★86-543-204-110<br>★82-226-211-010<br>★86-543-203-210<br>★86-574-203-110<br>★81-505-266-010 | HOLDER, EH<br>COVER, HEAD<br>BASE, HEAD<br>HEAD CHASSIS ASSY<br>E – SPRING, PLATE PAUSE                              |                 | 1<br>1<br>1<br>1      |
|                     | 3-26<br>3-27<br>3-28<br>3-29<br>3-30 | ★81-507-220-010<br>80-ZM5-226-010<br>★81-507-224-010<br>★87-073-005-010<br>★81-505-307-410  | PLATE, PINCH LEVER<br>REEL TABLE S ASSY<br>P – SPRING, CHASSIS<br>STEEL BALL, 2<br>LEVER, BRAKE                      |                 | 1<br>2<br>1<br>1<br>1 |
|                     | 3-31<br>3-32<br>3-33<br>3-34<br>3-35 | ★81-505-251-210<br>★86-574-208-110<br>★86-574-218-010<br>81-505-210-210<br>★81-505-267-010  | FR IDLER SUB ASSY<br>LEVER FRP ASSY<br>T – SPRING, BRAKE<br>PINCH LEVER F ASSY<br>T – SPRING, PINCH F                |                 | 1<br>1<br>1<br>1<br>1 |
|                     | 3-36<br>3-37<br>3-38<br>3-39<br>3-40 | 81-507-207-310<br>★86-543-257-010<br>★81-507-228-010<br>★86-543-231-210<br>★80-DS1-247-010  | PINCH LEVER S ASSY<br>T – SPRING, PINCH LEVER S<br>C – SPRING, PINCH LEVER S<br>HOLDER, SLIDE CHASSIS<br>SHEET, HEAD |                 | 1<br>1<br>1<br>2      |

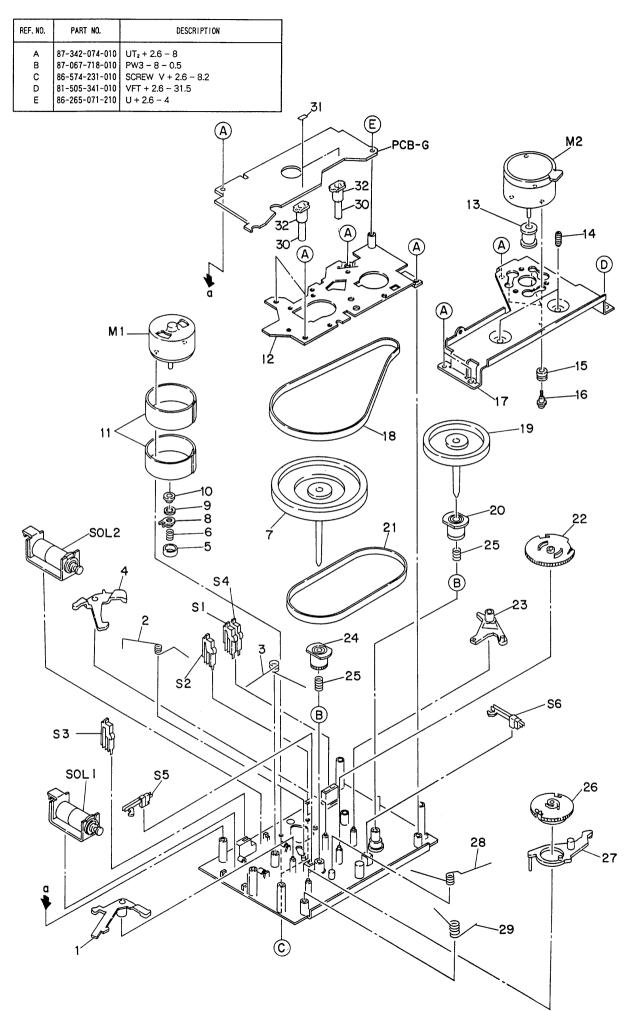

| PART NO.<br>CHANGED | REF.<br>NO. | PART NO.                | DESCRIPTION               | COMMON<br>MODEL | Q'TY |
|---------------------|-------------|-------------------------|---------------------------|-----------------|------|
|                     | 4-1         | ★81-505-233-010         | LEVER, PAUSE TRIGGER      |                 | 1    |
|                     | 4-2         | ★86-574-226-010         | T - SPRING, PINCH PLATE   |                 | 1    |
|                     | 4-3         | ★81-505-271-110         | T – SPRING, TRIGGER LEVER |                 | 1    |
|                     | 4-4         | ★81-505-231-010         | LEVER, PLAY TRIGGER       |                 | 1    |
|                     | 4-5         | ★86-574-205-110         | PULLEY, REEL MOTOR        |                 | 1    |
|                     | 4-6         | ★81-505-290-010         | C – SPRING, FR IDLER C    |                 | 1    |
|                     | 4-7         | ★86-574-212-010         | FLYWHEEL S ASSY           |                 | 1    |
|                     | 4-8         | ★86-574-207-010         | LEVER, CLUTCH             |                 | 1    |
|                     | 4–9         | ★86-574-211-010         | FELT 3.8 - 7.6 - 0.8      |                 | 1    |
|                     | 4-10        | ★86-574-206-010         | STOPPER, SPRING           |                 | 1    |
|                     | 4-11        | ★82-110-647-010         | SHIELD PLATE M            |                 | 2    |
|                     | 4-12        | ★80-ZM5-222-010         | MECHANISM CHASSIS ASSY    |                 | 1    |
|                     | 4-13        | ★86-575-205-110         | PULLEY, MAIN MOTOR        |                 | 1    |
|                     | 4-14        | <b>★</b> 82-565-373-010 | SCREW, THRUST             |                 | 2    |
|                     | 4-15        | ★87-087-029-010         | CUSHION, RBR              |                 | 3    |
|                     | 4-16        | ★87-067-441-010         | SCREW, MOTOR STOPPER      |                 | 3    |
|                     | 4-17        | ★81-507-221-110         | HOLDER, MOTOR             |                 | 1    |
|                     | 4-18        | 86-574-221-010          | BELT A                    |                 | 1    |
|                     | 4-19        | ★86-574-214-010         | FLYWHEEL T ASSY           |                 | 1    |
|                     | 4-20        | ★81-505-225-110         | GEAR, FLYWHEEL            |                 | 1    |
|                     | 4-21        | 87-507-247-110          | BELT B RBR                |                 | 1    |
|                     | 4-22        | ★81-505-234-210         | GEAR, PLAY CAM            |                 | 1    |
|                     | 4-23        | ★81-505-230-010         | LEVER, PLAY               |                 | 1    |
|                     | 4-24        | ★81-505-354-110         | GEAR, FLYWHEEL 2.7        |                 | 1    |
|                     | 4-25        | ★81-505-261-010         | C SPRING, FLYWHEEL F      |                 | 2    |
|                     | 4-26        | ★81-505-235-210         | GEAR, PAUSE               |                 | 1    |
|                     | 4-27        | ★81-505-308-010         | LEVER, PAUSE B            |                 | 1    |
|                     | 4-28        | ★81-505-272-010         | T – SPRING, CAM           |                 | 1    |
|                     | 4-29        | ★81-505-283-010         | T - SPRING, PAUSE LEVER   |                 | 1    |
|                     | 4-30        | ★86-574-223-010         | LEVER, SENSOR             |                 | 2    |
|                     | 4-31        | ★86-574-229-010         | CUSHION, G 2.3 - 3 - 0.45 |                 | 2    |
|                     | 4-32        | ★86-574-230-010         | SHEET, SENSOR             |                 | 2    |

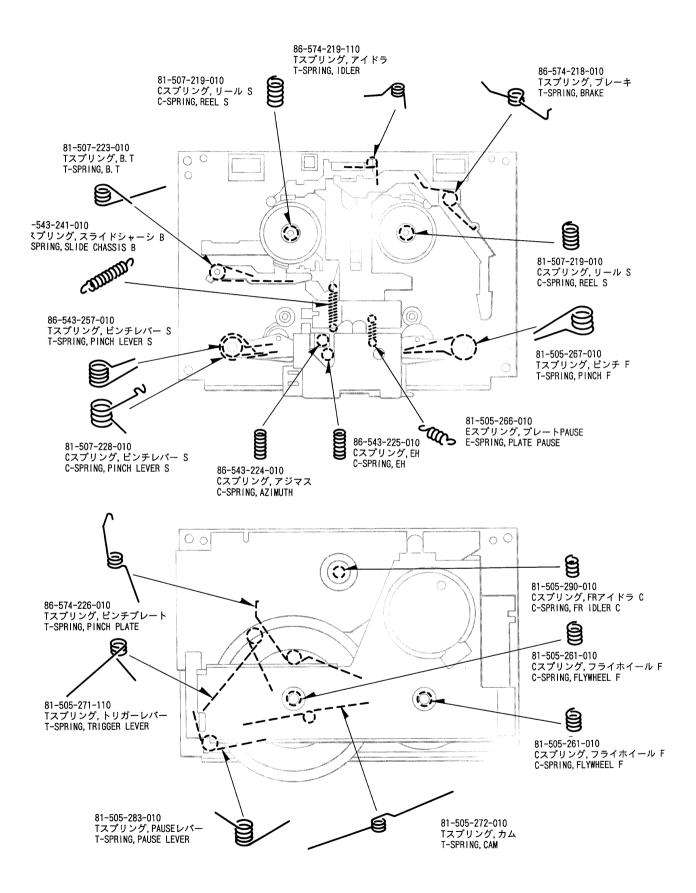

#### PRINTING THE SERVICE MANUAL

The PDF of this service manual is not designed to be printed from cover to cover. The pages vary in size, and must therefore be printed in sections based on page dimensions.

#### NON-SCHEMATIC PAGES

Data that does NOT INCLUDE schematic diagrams are formatted to 8.5 x 11 inches and can be printed on standard letter-size and/or A4-sized paper.

#### SCHEMATIC DIAGRAMS

The schematic diagram pages are provided in two ways, full size and tiled. The full-sized schematic diagrams are formatted on paper sizes between  $8.5^{\circ} \times 11^{\circ}$  and  $18^{\circ} \times 30^{\circ}$  depending upon each individual diagram size. Those diagrams that are LARGER than  $11^{\circ} \times 17^{\circ}$  in full-size mode have been tiled for your convience and can be printed on standard  $11^{\circ} \times 17^{\circ}$  (tabloid-size) paper, and reassembled.

#### TO PRINT FULL SIZE SCHEMATIC DIAGRAMS .

If you have access to a large paper plotter or printer capable of outputting the full-sized diagrams, output as follows:

- 1) Note the page size(s) of the schematics you want to output as indicated in the middle window at the bottom of the viewing screen.
- 2) Go to the File menu and select Print Set-up. Choose the printer name and driver for your large format printer. Confirm that the printer settings are set to output the indicated page size or larger.
- 3) Close the Print Set Up screen and return to the File menu. Select "Print..." Input the page number of the schematic(s) you want to print in the print range window. Choose OK.

#### TO PRINT TILED VERSION OF SCHEMATICS \_

Schematic pages that are larger than 11" x 17" full-size are provided in a 11" x 17" printable tiled format near the end of the document. These can be printed to tabloid-sized paper and assembled to full-size for easy viewing.

If you have access to a printer capable of outputting the tabloid size (11" x 17") paper, then output the tiled version of the diagram as follows:

- 1) Note the page number(s) of the schematics you want to output as indicated in the middle window at the bottom of the viewing screen.
- 2) Go to the File menu and select Print Set-up. Choose the printer name and driver for your printer. Confirm that the plotter settings are set to output 11" x 17", or tabloid size paper in landscape ( \_\_\_\_\_\_ ) mode.
- 3) Close the Print Set Up screen and return to the File menu. Select "Print..." Input the page number of the schematic(s) you want to print in the print range window. Choose OK.

#### TO PRINT SPECIFIC SECTIONS OF A SCHEMATIC\_

To print just a particular section of a PDF, rather than a full page, access the Graphics Select tool in the Acrobat Reader tool bar.

- 1) To view the Graphics Select Tool, press and HOLD the mouse button over the Text Select Tool which looks I ke: This tool will expand to reveal to additional tools. Choose the Graphics Select tool by placing the cursor over the button on of the far right that looks like:
- 2) After selecting the Graphics Select Tool, place your cursor in the document window and the cursor will change to a plus (+) symbol. Click and drag the cursor over the area you want to print. When you release the mouse button, a marquee (or dotted lined box) will be displayed outlining the area you selected.
- 3) With the marquee in place, go to the file menu and select the "Print..." option. When the print window appears, choose the option under the section called "Print Range" which says "Selected Graphic".

Select OK and the output will print only the area that you outlined with the marquee.